# **Website Input - Bug #901**

# **Intermittent exception generated when attempting to obtain proxy credentials**

11/19/2014 02:51 AM - Luke Murphey

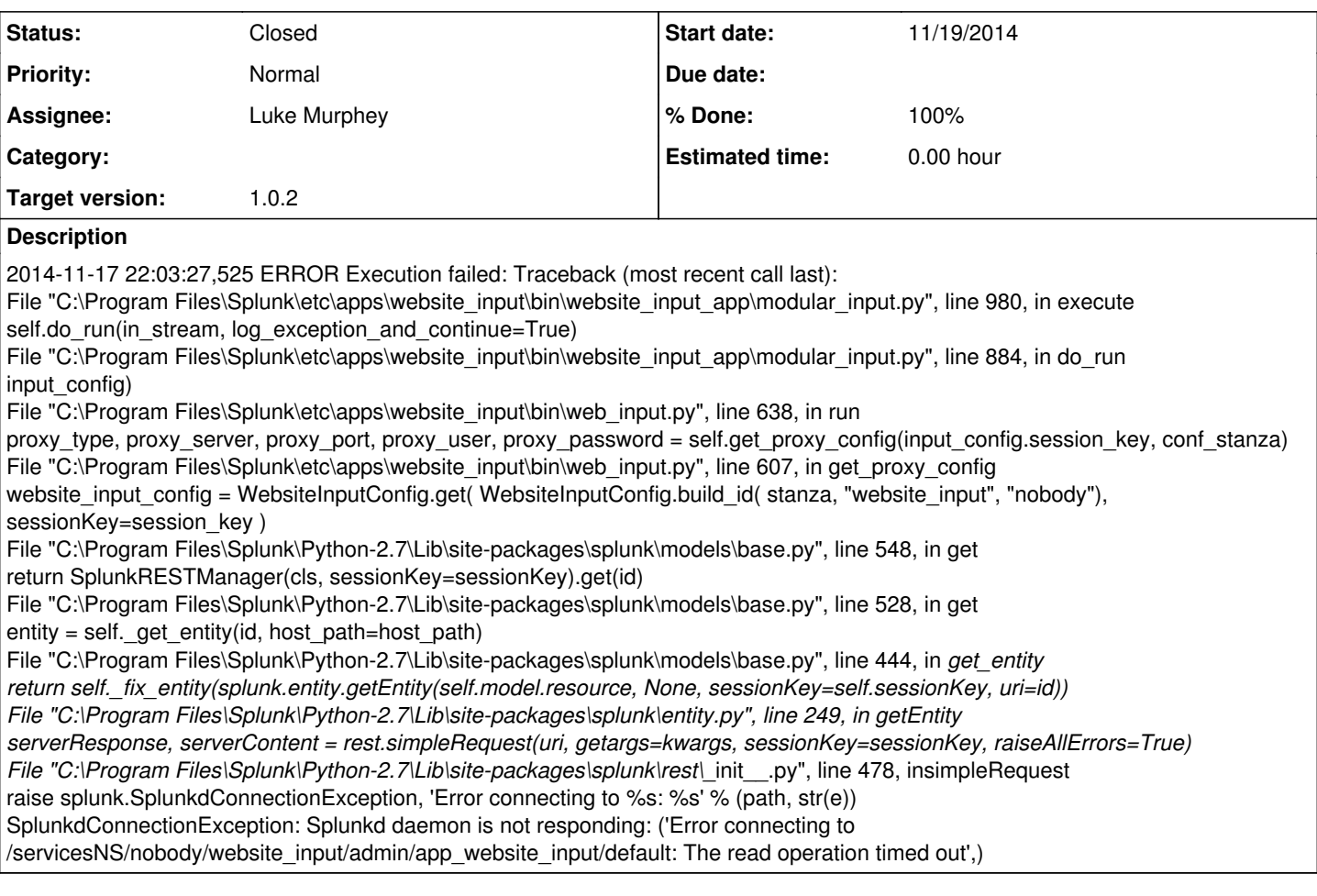

#### **History**

## **#1 - 11/19/2014 02:51 AM - Luke Murphey**

*- Description updated*

### **#2 - 11/24/2014 05:14 PM - Luke Murphey**

- *Status changed from New to Closed*
- *% Done changed from 0 to 100*